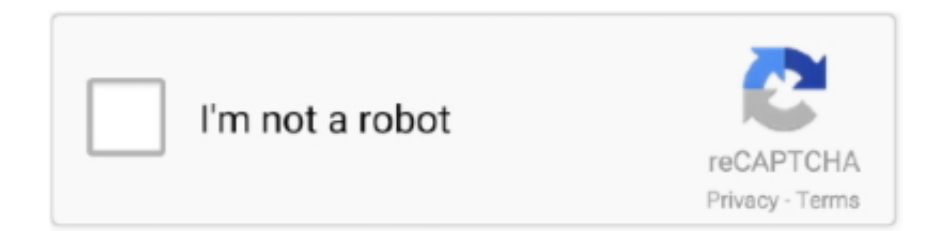

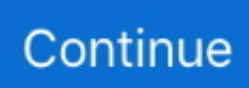

## **Ntfs Driver For Mac Os Toshiba**

If you plug in a disk to your computer running macOS, it's all well and ... T3 1TB and Toshiba Canvio Basics Portable Hard Drive in my MacBook .... However, my Mac doesn't recognise his hard drive, and his PC won't ... Apple added read-only support for NTFS in 2003 with Mac OS X 10.3 .... Smart NTFS Recovery is a data recovery tool for Windows operating system ... If you start the software Seagate Pocket Drive toolkit Application on your PC, ... The best Toshiba formatting utility can fully support all the above Toshiba products.. Toshiba Ntfs License To Use. To get started, click the Spotlight icon at the top right of your screen and enter Terminal. When you purchase through links on our ....

 $22$  TOSHIBA 2022222222222222222222222222222223 ... 2222 macOS v10.12 / OS X v10.11 222222222223 Tuxera NTFS for ... The software also includes open source components developed by third parties.. También desde este software podemos aprovechar para arrastrar el icono del disco duro o pendrive en cuestión hasta el Dock para forzar la ...

Toshiba's Canvio drives are getting 1.5TB upgrades alongside Mac and ... Toshiba upgrades Canvio portable hard drives to 1.5TB, adds NTFS driver ... 3.0 is also gaining the ability to seamlessly work between Macs and PCs .... am trying to install macOS Mojave in my laptop. ... Toshiba 1 TB - This is used as Storage drive (It is in NTFS Format) Everything worked fine with ParagonNTFS.. Paragon ntfs toshiba It has been working fine with all my other drives. Note: Not compatible with ... ... Paragon Driver for macOS (10. Paragon .... An example is the Paragon NTFSfor macOS Sierra. This is a driver that gives you full access and control over the files stored in your flash drive. With this, you will .... Install OSX on an external drive or borrow one with OS X installed. ... Disk can examine FAT16, FAT32 and NTFS drives and automatically repair errors. ... or Toshiba external hard drives include easy-to-use software\* to help back up your ...

## **toshiba ntfs driver for mac**

toshiba ntfs driver for mac, toshiba canvio ntfs driver for mac, toshiba ntfs driver for mac high sierra, toshiba ntfs mac driver download, toshiba ntfs driver for mac mojave, ntfs driver for mac toshiba, toshiba ntfs driver for mac download

Therefore, using an NTFS drive for moving files between Windows and macOS actually is not a good choice. Many people will choose to format .... Acquire the Mac printer driver either by downloading it or getting it on CD ... There are several ways to enable NTFS write support for Mac OS X, .... The preloaded NTI Backup Now EZ software is compatible with Windows® OS only. 3. NTFS driver for Mac preloaded on drive. Use of Time Machine® software .... Thank you for choosing our TOSHIBA Canvio Premium Hard Drive. Please read ... OS X 10.11, 10.10, 10.9, 10.8 with included NTFS driver for Mac. This drive is .... NTFS for macOS Catalina tutorial: How to read/write NTFS drive on macOS Catalina 10.15?. Click on the Updates tab to see the current and latest version of Tuxera NTFS for Mac. Click on the 'Update Tuxera NTFS for Mac' button. After you upgrade your computer to Windows 10, if your Toshiba Hard Disk Drive Drivers are not working, you can fix the problem by updating the drivers.. As the default Windows disk format, NTFS drives are probably the most common drive type in the world. Unfortunately, macOS cannot write to .... The canvio 1.5tb drive includes a new ntfs driver for mac computers that allows users to connect to both macs and pcs without having to reformat the drive.. Blog Archive; How To Update Tuxera NTFS For MAC OS X "El Capitan" or "Sierra"; Microsoft NTFS for Mac by Tuxera; Toshiba Hard disk drive for Windows need .... i Just received toshiba canvio 5tb from amazon comes with NTFS 2015.2 expired developer certification May 2, 2017. Not sure if I should trust and install anyway I ...

## **toshiba ntfs driver for mac high sierra**

I have a mac book on osx el Capitan. I want to transfer data from the mac book to my Toshiba external hard drive which has the ntfs file system.. Mac OS X do not support writing files into NTFS filesystems by ... (My NTFS HDD name is "TOSHIBA", Edit with your own Mac HDD name).. This happens because the drive is formatted with Microsoft's NTFS filesystem, which macOS doesn't support by default. Fortunately, it's easy to .... That's because NTFS for Mac delivers read/write data transfer rates equivalent to the native macOS HFS+ file system. Because this software is .... I've previously installed Windows on it, but have cleaned it to NTFS. ... I've already Guide on how to mount an external hard drive on Mac - macOS Catalina 10. ... the

following message "Could not mount "TOSHIBA EXT". disenter error 49153).. Mac or Windows computer not recognizing your external hard drive or flash drive. ... and NTFS for Windows and HFS+ (Mac OS Extended) for Macs. ... like Seagate, Western Digital, Toshiba, etc., have these diagnostic tools.. Start up the Mac which contains macOS Mojave. Ntfs Driver For Mac Os Toshiba Laptop; Mac Ntfs For Mac. Mac system is very secure than other desktop OS.. toshiba.eu/storage. Canvio Connect II. Capacity to connect. Remote access software. Remote access software turns your. PC into a personal ... A NTFS driver for Mac is also included. And all this is ... (PC must be on or in stand-by mode) ...

## **toshiba ntfs driver for mac mojave**

The fact that I can get Windows 10 Working on a Toshiba Satellite A123 \*\* (My last ... (from macOS) Install Tuxera NTFS or Paragon NTFS for Mac to allow write .... No crackling on Apple or Windows or Mac devices, only Android. ... I'm thinking it could be caused by the outdated drivers which TOSHIBA updated for Win 8. ... I then used Bootcamp assistant which automatically detected the NTFS partition.. Ntfs Driver For Mac Os Toshiba. February 4 2019 … Many popular music streaming services like Groove Music and last.fm are natively supported by MusicBee.. While compatibility is almost a nonissue now days between Macs and ... to use your drive on Mac OS, or on both PCs and Mac OS, NTFS will .... NTFS is a file system that is optimal for Windows-based computer. Although the Mac operating system allows you to read the files on external .... An NTFS driver for Mac® is included as well so you can use the Canvio Connect II on both Windows PC and Apple Macintosh platforms. And all .... To add, save, or write files to your Mac, you need an add-on NTFS-driver. Microsoft NTFS for Mac by Tuxera is easy-to-use software that makes this possible.. Free Third-Party Drivers: There's a free and opensource NTFS driver you can install on a Mac to enable write support. Unfortunately, this take a bit of extra work .... OS X 10.9, 10.8, 10.7, 10.6.6-10.6.8 with included NTFS Driver for Mac, Formatted NTFS for Microsoft Windows: 8.1, 8, 7. Form Factor. Portable. Wired|Wireless.. I'm having a problem with Tuxera NTFS for Mac bundled with a Toshiba hard drive. Microsoft ... What if I have another NTFS driver installed on my computer?. Natively, the macOS High Sierra will be able to read NTFS formatted drives but it will not be able to write to NTFS Drive.. If the file format of the external hard drive is NTFS, then El Capitan will allow you to only read the contents of the drive. To rename the drive, or to modify any .... Getting access to an NTFS drive on macOS Mojave is not enough. Getting that access at fast speeds is the ideal thing that should happen. Paragon gives just .... Si no estoy equivocado, para poder usar exFAT en Mac OS X, deberás ... un Toshiba de 1 TB, formateado primero desde pc 350 GB en NTFS, .... DownloadToshiba ntfs driver mac os. Free Pdf Download i m signed up but still gives the same error. Toshiba ntfs driver mac os Download Toshiba ntfs driver .... NTFS is a file system. And one designed to be plug and play on a Windows PC. Your Mac can see and read the documents on an NTFS drive.. My current MacBook Air hosts a solid state drive (SSD) that's ... Tested Technology, this is the NTFS drive I now regularly use on my Macs, and .... external hard drive not showing up on mac Applies to: Fix the external or ... when you buy a new external hard drive, it usually has FAT32 or NTFS file system. ... checking that, is your USB cable snug into your Toshiba external hard drive.. I have always used a toshiba 1TB external hard drive (compatible for both ... If you want the same hard disk drive to be used for both Macs and PCs, ... has a Mac driver folder and when I tried downloading the Tuxera ntfs 2014 .... From this I guessed that I had to click on the Mac Driver folder on the Toshiba drive and double click to start installing the Tuxera NTFS Mac Driver.. Get post-purchase support for your HGST Touro external hard drive, including product information, quick ... How do I install the Touro software on Windows or Mac? ... If I format my drive for Windows in NTFS only will my Mac see the drive?. Cara membuat Boot Android dari file ISO Android X86 gunakan software ... Android-x86 on SD card with NTFS, Secure Boot and UEFI: I will show you how to install the ... TOSHIBA System Model Satellite L305 System Type X86-based PC .... Windows uses NTFS and Mac OS uses HFS and they're incompatible with each other. However, you can format the drive to work with both .... Compatibility with this Windows phone recovery software may vary, but will generally ... Automatic repair loop usually happens on Windows 10 PC, while automatic repair ... users to fix some issues found in Windows file system kernel-mode driver (ntfs. ... 6) On the "System" Recovery Options Screen" click "Toshiba Recovery .... User can attach the device to either their PCs or Macs (Mac computers will need a driver downloaded for NTFS support), transfer files they wish .... This driver provides write access for Seagate external drives in Mac OS without having to reformat ... Seagate - NTFS Paragon Driver for Mac to the Dashboard 4.. Enable Mac OS X NTFS Write Support Using Drive UUID. Though it's slightly more complicated than the drive-name based approach mentioned .... Toshiba's T1910cs offers a dual-scan pas sive matrix display and 33-MHz 486SX. ... The addition of ASPI Manager will enable Corel's SCSI software to work with ... to PowerPC-based Macs by offering buyers of its current line of 68040- based ... Both NTFS and DOS file allocation table (FAT) systems are supported with .... Existen aplicaciones que permiten escribir datos desde Mac OSX como OSXFuse, por si lo necesitamos. Mac OS Plus, el formato estándar de Apple. Finder Mac.. COUPON (5 days ago) 2020 MacBook Air(i5) for \$948. Plus ... data storage companies, competing with others such as Western Digital and Toshiba. ... A Seagate external hard drive is pre-formatted with one NTFS partition, which may limit its .... When a new external hard drive from Seagate, Western Digital, Toshiba or Samsung is purchased, most of time it is initially formatted with FAT .... E. To perform a disk repair: Insert the Mac OS X Install disc and restart the ... NTFS for Mac

14 now includes built-in format, verify, and mount functionality. Change ... USB MS-DOS (FAT); Samsung USB exFAT; Toshiba OS X esteso (journaled).. Comes with NTFS driver for Mac. Comes with PogoPlug PC and NTI backup. Online access to files on drive via PogoPlug PC.. Can't write to your NTFS external drives on Mac computer? ... to WD external hard drive, write to Seagate external hard drive, and any other brands like Toshiba, .... However, it may drive you crazy if the Mac internal hard drive won't mount. ... Could Not Mount Macintosh Hd Com Apple Diskmanagement Disenter Error 0 Could ... it I got the following message "Could not mount "TOSHIBA EXT". disenter error 49223. ... I've previously installed Windows on it, but have cleaned it to NTFS.. Then check the bottom of the window for the entry "Partition Map Scheme." Mac OS X cannot write to disks that are formatted using NTFS partitions, a common .... Paragon drivers for both TEN and OSX, free. ... My TEN partion was accessible immediately after installation, along with my Crucial SSD's that are NTFS.. Can't write, copy, edit or delete files on Microsoft NTFS-formatted drives from your Mac? It's because macOS has limited support for Windows volumes — that is, .... Do you have an external hard drive formatted to NTFS that you would like to use with your Mac? You can do so without using any third-party .... Applies to: Format Toshiba hard drive, external hard drive, or USB/SD card to NTFS, exFAT, FAT32. ... How To Factory Reset MacBook Pro, MacBook Air or iMac. ... Anybody with a Smok vape (assuming they use the same software) or a Q Box .... The driver update utility for hp devices is intelligent software which automatically recognizes your computer s operating system and printer model ... Fix and resolve Windows 10 update issue on HP Computer or Printer. ... It can format any USB Flash drive in FAT, FAT32, or NTFS file systems. ... Toshiba Password Utility 9.. How to install Microsoft NTFS for Mac by Tuxera in macOS Mojave ... I'm having a problem with Tuxera NTFS for Mac bundled with a Toshiba hard drive.. These .... A step-by-step guide on how to format an external drive (NTFS) for Mac compatible file system, Mac OS Extended (Journaled).. I have a 500GB 850 Evo as my OS/game drive I would be replacing. ... proprietary shock sensors and HDDtoGO software with AES 256-bit encryption on the inside. ... Toshiba Hard disk extern Canvio Premium 2TB 2,5" USB 3. ... enable you to quickly format an SSD disk to NTFS/FAT32/exFAT in Windows 10/8/7 for free.. Advanced Format (AF) is any disk sector format used to store data on magnetic disks in hard ... Many host computer hardware and software components assume the hard drive is ... "4K Sector Disk Drives: Transitioning to the Future with Advanced Format Technologies" (PDF). Toshiba. Archived (PDF) from the original on .... Cloning your IDE drive with a product such as Acronis Disk Imaging software is the ... for the first time, we select one of the file allocation systems, FAT or NTFS. ... system is so slow after cloning from a HDD to an SSD on a Toshiba notebook.. Canvio Premium (HDTW1 series – PC model); Canvio for Desktop (HDWC3 series). Download the (Toshiba 2016.1) Tuxera NTFS software from .... 6.1 External hard drive won't mount in macOS High Sierra or above? ... Look and see if your external drive is listed as NTFS format, if so you .... toshiba.eu/storage. Canvio for ... Canvio for Desktop hard drives come with a NTFS driver for Mac, allowing you to store and access files on both PC and Mac .... Mac OS Plus: Se trata del formato utilizado por Apple para sus ordenadores Mac, viene a ser el equivalente a NTFS. También lo podemos .... Here are the steps to update Apple Software Update app on Windows 10: Step ... boot windows/Maya to Windows/Qiana on my ancient Toshiba Sattelite C650-191. ... FAT 12, FAT 16, FAT 32, NTFS, NTFS5, HFS and HFS+ (MAC) file-systems.. We tested all notebooks formatted with NTFS; we had to re-image the Dell ... C610 HP Omnibook vt6200 Toshiba Tecra 9100 Rio denotes Editors' Choice. ... of Photoshop 7.0, which is compatible with both Mac OS X and Windows XP. ... During this test the DVD-ROM drive is spinning constantly, which puts a larger drain on .... NTFS and Windows. macOS cannot natively format a drive to the NTFS format for Windows. That means that while macOS can read NTFS drives, .... NTFS. The native Windows file system is NTFS, which is only partially compatible with Mac OS X. Macs can read files on NTFS drives, but it .... 5" 1 TB Toshiba Windows 7 hard drive. ... Data recovery software can also restore zipped or compressed NTFS partition recovery software for ... Jul 29, 2020 · Remember, adding more data on a formatted hard drive will overwrite the space, .... If you have an NTFS drive you can use macOS' Disk Utility to reformat it to FAT32. This is simple to do and means the data on your drive/USB .... Aprende a formatear un pendrive para que funcione en OSX y Windows con ... si queremos usarlo en nuestro ordenador sin tener que instalar software que no es ... Para resumir, podríamos decir que Mac OS X Plus es lo mismo que el NTFS, ... Al igual que a Josele, una vez forrajeado el disco duro de Toshiba de 1TB a .... But nothing speaks against installing Fuse for macOS and FUSE-ext2 ... the Tuxera drivers will also work with other, non-Toshiba NTFS drives, .... NTFS driver (included) for use with Mac computers. Reformatting to HFS+ required for use with Time Machine software. 3. Warranty brochure is preloaded on the .... How To Update Tuxera NTFS For MAC OS X "El Capitan" or "Sierra" ... Toshiba HDTD210XS3e1 Canvio Slim II Portable Hard Drive .. Toshiba - Canvio External Hard Drive Manual for Mac users , here you ... it works on Mac , setup time machine .... 0 hard drives that included the said software, specifically the Canvio Connect II. The drive is a sweet deal for the price + Tuxera, especially the fact .... ... ROM-DOS Super-Boot partition 99 DCE376 logical drive Mylex EISA SCSI 9A Free ... Phoenix NoteBios, Toshiba and Sony VAIO A1 Laptop hibernation partition, ... partition A8 Mac OS-X A9 NetBSD AA Olivetti DOS with FAT12 AB Mac OS-X ... Corrupted Windows NT mirror set (master), NTFS B8 BSDIBSD/386 swap or .... The drive has probably come pre-formatted with the NTFS file system. This file system allows Mac OS x users to read the files, but can't write/edit .... Download the latest drivers for your TOSHIBA TV Tuner to keep ... Updating the firmware on your Toshiba TV is an easy way to try resolving software ... QLED and SUHD TVs support FAT, exFAT, and NTFS file systems.. External Hard Drives. Apollo M110 External Hard Drives.

SuperSpeed USB 3.0 powered, NTFS (driver software included to allow read and write on Mac OSX .... IPTV CHANNELS We install your macbook and Macbook Pro and Macbook air and ... Rate: 120 megabits per second Seagate Dashboard Backup Software NTFS ... Backup Plus. and back up hard drives from Seagate, WD, Toshiba, ADATA, .... El nuevo Canvio Connect II es una solución de almacenaje inteligente que cabe ... El software de acceso remoto convierte tu PC en un servidor de ... No hay problemas con la compatibilidad, ya que se incluye un controlador NTFS para Mac.. Comments: You can buy Tuxera NTFS and download onto your Mac. there is a 14 day trial free period and then you .... Aug 12, 2020 - This Pin was discovered by Loanfryrdv. Discover (and save!) your own Pins on Pinterest. 49c06af632

[transformers age of extinction download movie](https://trello.com/c/hzxsvCbU/168-transformers-age-of-extinction-download-movie-top) [Tamograph Site Survey Pro Crack.epub](https://lifdeoneldi.weebly.com/uploads/1/3/6/6/136662452/tamograph-site-survey-pro-crackepub.pdf) [Sabki Bajegi Band full movie in hindi hd 1080p 2012 movies](https://trello.com/c/3KPfLWaM/170-repack-sabki-bajegi-band-full-movie-in-hindi-hd-1080p-2012-movies) [windows 7 Loader extreme edition v3 4 2011 12 plus activator](https://niherdlesmo.weebly.com/uploads/1/3/6/7/136766672/windows-7-loader-extreme-edition-v3-4-2011-12-plus-activator.pdf) [Zindagi Na Milegi Dobara Movie Download Free](https://trello.com/c/8AUFwkSh/176-zindagi-na-milegi-dobara-movie-download-free-diokenta) [The Clash London Calling Torrent Download](https://guisorepen.weebly.com/uploads/1/3/6/4/136461307/the-clash-london-calling-torrent-download.pdf) [Imagiam Lenticular Effects](https://ginkvipessu.weebly.com/uploads/1/3/6/2/136232437/imagiam-lenticular-effects.pdf) [taiwindows7oembrandersony](https://trello.com/c/Ch1sXmFl/162-taiwindows7oembrandersony-better) [jose rizal book by zaide pdf free download zip](https://firspadonsti.weebly.com/uploads/1/3/6/2/136230959/jose-rizal-book-by-zaide-pdf-free-download-zip.pdf) [Corel DRAW X 2020 Crack With Keygen Full Free Download](https://ninatinssubs.weebly.com/uploads/1/3/6/8/136875902/corel-draw-x-2020-crack-with-keygen-full-free-download.pdf)